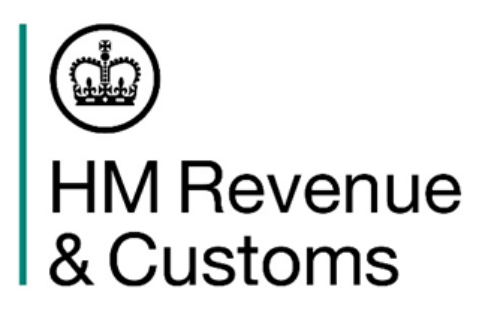

## **You can now use the HMRC 'Make and Manage an Export Declaration Online' service for the Customs Declarations Service**

Dear customer,

All businesses can now move all their export declarations from our Customs Handling of Import and Export Freight (CHIEF) system to the Customs Declarations Service (CDS). This includes declarations for all goods – including excise goods – and which move through all routes – including inventory linked maritime locations.

You were previously invited to the early rollout of the new free-to-use HMRC 'Make and Manage an Export Declaration Online' service. This service is designed to support small to medium sized exporters make export declarations through the CDS. It has now launched on GOV.UK and will replace the National Export System Web (NESWeb) service that you currently use to submit declarations through CHIEF.

## **Actions you will need to take**

If you have already joined the private beta for this service, then you should now start using the HMRC 'Make and Manage an Export Declaration Online' service to submit all of your export declarations through the CDS.

If you have not joined the private beta for this service, to continue submitting export declarations you must either:

- start submitting your declarations using the new 'HMRC Make and Manage an [Export Declaration Online'](https://www.gov.uk/guidance/make-and-manage-an-export-declaration-online) service that will replace the NES service; or
- purchase [third party customs declaration software](https://www.gov.uk/guidance/list-of-software-developers-providing-customs-declaration-support) to submit your declarations; or
- hire a [person or business to complete customs declarations](https://www.gov.uk/guidance/appoint-someone-to-deal-with-customs-on-your-behalf) on your behalf.

## **Your deadline for moving to the CDS**

We have previously said that you should move to the CDS for exports by 30 March 2024, but we understand some businesses may need more time. For this reason, you will have until 4 June 2024 to move your last export declaration to the CDS.

After 4 June 2024 you will no longer be able to submit customs declarations through CHIEF and the NESWeb service you currently use will close.

You can find further information about the new [HMRC 'Make and Manage an](https://www.gov.uk/guidance/make-and-manage-an-export-declaration-online) Export [Declaration Online'](https://www.gov.uk/guidance/make-and-manage-an-export-declaration-online) service and apply to use it on GOV.UK.

## **Help and Support**

We are offering a [Trader Dress Rehearsal \(TDR\) service](https://www.gov.uk/guidance/using-the-trader-dress-rehearsal-service) that is a free simulated CDS environment, where you can practise submitting export declarations. Experience shows that using TDR improves success rates when submitting live export declarations in the CDS. Once you are comfortable, you can then start submitting live export declarations through the CDS.

You can apply for access to practice making export declarations in TDR using the new HMRC 'Make and Manage an Export Declaration Online' service by emailing the Customs Declaration Service Exports Team at [cdsexportsuiteam@hmrc.gov.uk.](mailto:cdsexportsuiteam@hmrc.gov.uk) If you previously joined the private beta for the new service and are already using TDR then you do not need to apply to access the TDR service again.

You can find further guidance and resources to help you prepare for your move to the CDS on the CDS [guidance pages](https://www.gov.uk/government/collections/customs-declaration-service) on GOV.UK and in the supporting [CDS](https://www.gov.uk/government/publications/customs-declaration-service-communication-pack)  [communications pack.](https://www.gov.uk/government/publications/customs-declaration-service-communication-pack) This includes:

- a [declarant checklist for CDS exports](https://www.gov.uk/government/publications/customs-declaration-service-communication-pack/declarant-checklist-for-exports-moving-to-the-customs-declaration-service) providing a step-by-step quide to the key actions you will need to take.
- [example declarations for exports from Great Britain to the rest of the world](https://www.gov.uk/guidance/get-help-using-example-declarations-for-exports-from-great-britain-to-the-rest-of-the-world) to help you complete your CDS export declarations.
- [CDS customs clearance instructions for exports videos](https://www.youtube.com/playlist?list=PL8EcnheDt1zjp-sa4jyB3aIhZ6kxwA5oO) taking you through the key steps required to complete an export declaration.
- [CDS known error workarounds](https://www.gov.uk/government/publications/known-error-workarounds-for-the-customs-declaration-service-cds) please check this document for details of ongoing workarounds to help you submit customs clearance requests or customs declarations through CDS.

If you would like to be removed from our distribution list as you do not require the new HMRC Make and Manage an Export Declaration Online service, please email the Customs Declaration Service Exports Team at [cdsexportsuiteam@hmrc.gov.uk.](mailto:cdsexportsuiteam@hmrc.gov.uk)

If you have any questions, [please contact us using one of these channels,](https://www.gov.uk/government/organisations/hm-revenue-customs/contact/customs-international-trade-and-excise-enquiries) or speak to your Account Manager or Customer Compliance Manager if you have one. You can also report [a problem when using the CDS](https://eur03.safelinks.protection.outlook.com/?url=https%3A%2F%2Fwww.gov.uk%2Fguidance%2Freport-a-problem-using-the-customs-declaration-service&data=05%7C02%7Csuzanne.mcalinden%40hmrc.gov.uk%7Ce6d68b883a6045c072a808dc2d4a759d%7Cac52f73cfd1a4a9a8e7a4a248f3139e1%7C0%7C0%7C638435045031997614%7CUnknown%7CTWFpbGZsb3d8eyJWIjoiMC4wLjAwMDAiLCJQIjoiV2luMzIiLCJBTiI6Ik1haWwiLCJXVCI6Mn0%3D%7C0%7C%7C%7C&sdata=MEeNUIOh94T69u0E8CGcP0XFkqunl11NdpTFg36%2FrrM%3D&reserved=0%22%20/t%20%22_blank) on GOV.UK.

Kind Regards,

CDS Exports Team